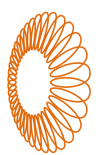

# game tech

# ゲームのインフラをAWSで! 実戦Tips全て見せます!

株式会社インフィニットループ 技術研究グループ テクニカルディレクター

波多野信広 (twitter:@nobuhatano)

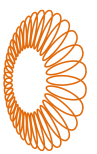

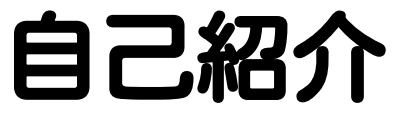

- 商用DBサーバーのサポートエンジニア
- 2012年~ Uターンで(株) インフィニットループ
	- インフラ (MySQL) 担当
	- AWS はじめて使う
- 2016年~ 技術研究グループ
- 2018年~ (株)バーチャルキャスト インフラ兼務
- 趣味:SciFi、ゲーム、数理科学、犬の散歩
- 数学勉強会@札幌

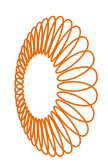

## HTTPなAPIのためのLAMPスタック編

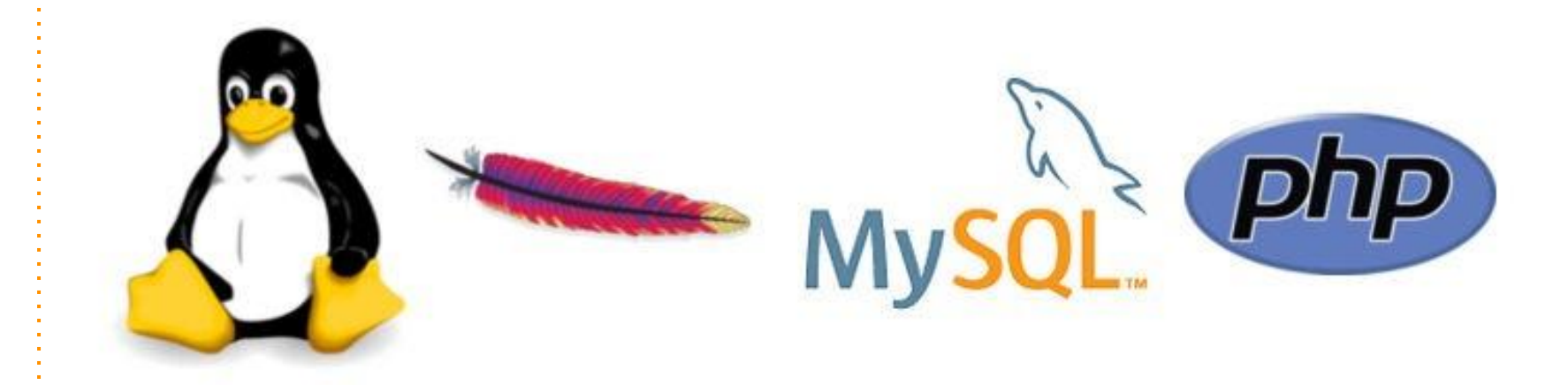

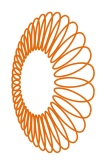

# よく使うアーキテクチャと設計

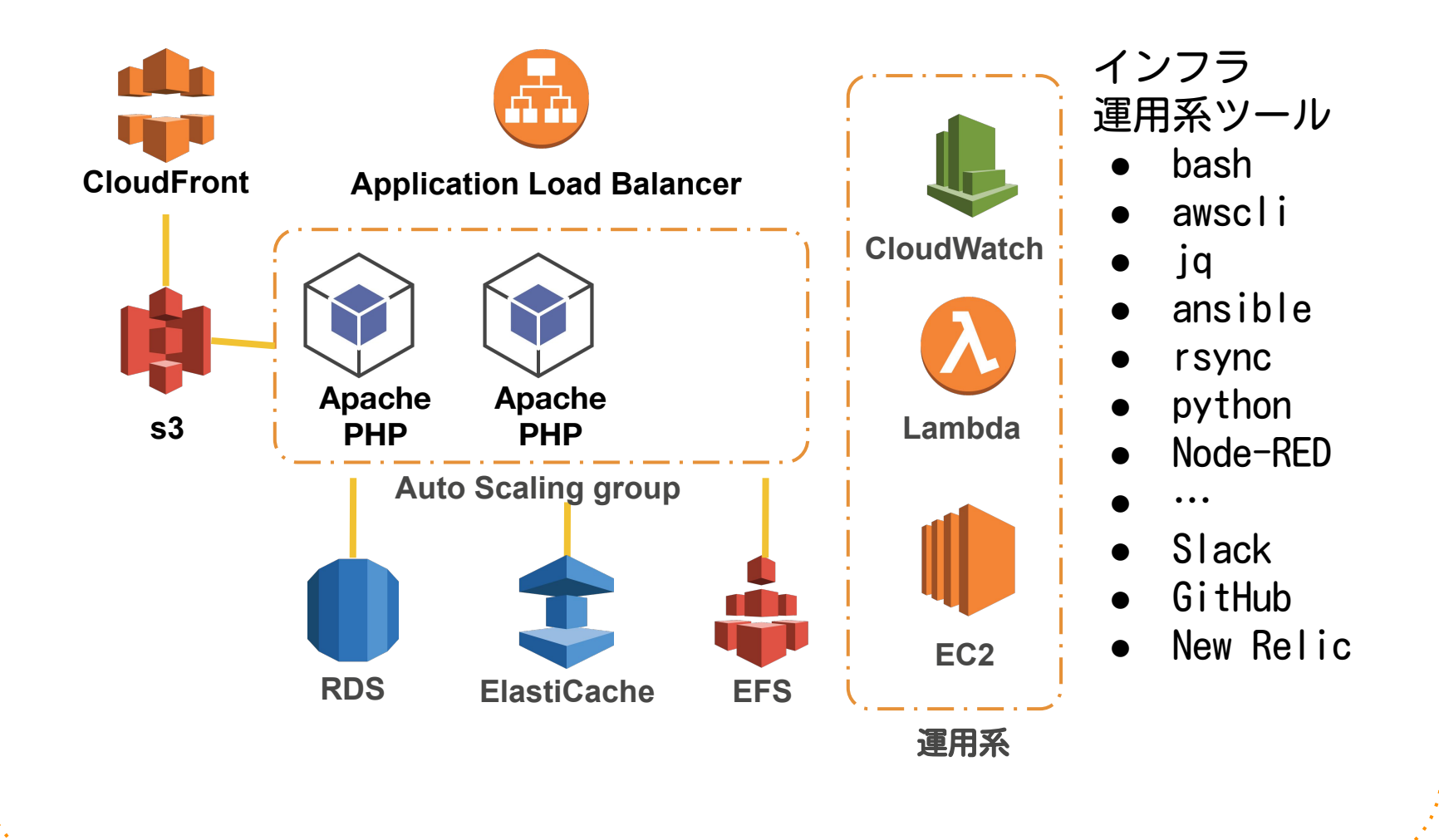

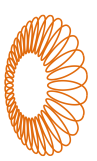

### ローカルファイル問題

単体サーバー由来のアプリ (例:WordPress) をクラウド化したい

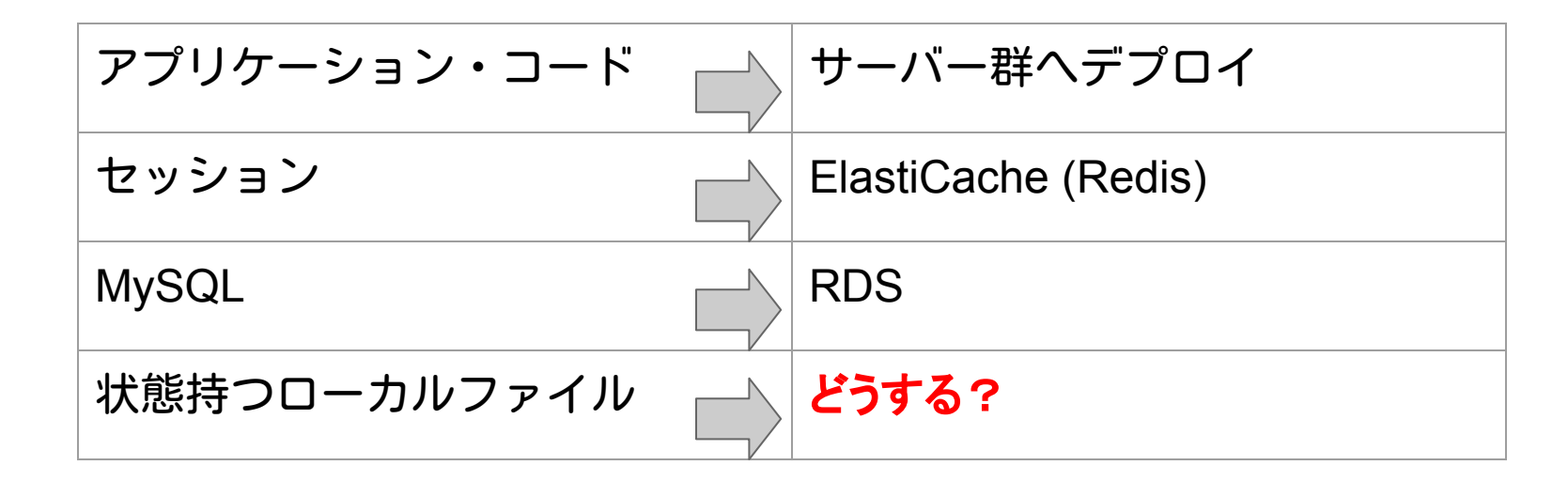

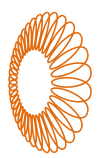

### 解① s3 を使うよう改修する

※ アクセス情報入手後、クラ イアントが s3 と直接通信 ☔ クライアントとサーバーア プリ双方の改修必要

**な** アプリが s3 と通信する <del>< ア</del>ァイルアクセスをs3に改修 する小コスト

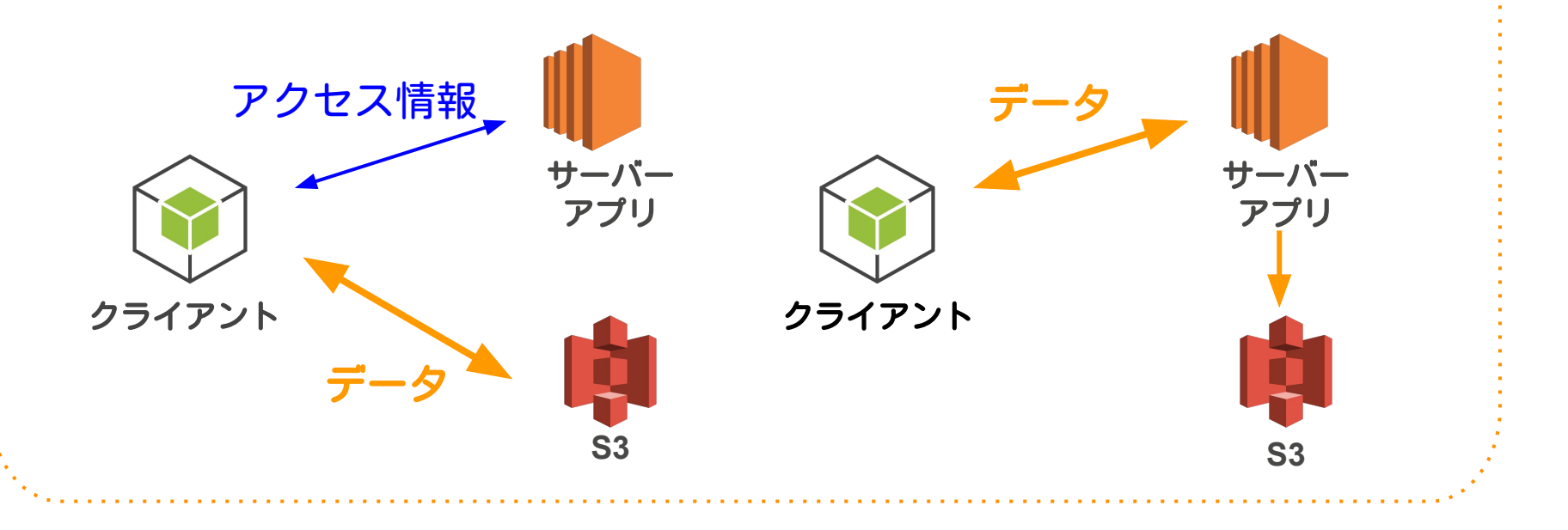

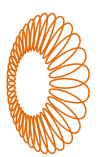

### 解② s3ファイルシステム

☆ s3 を直接マウントし無改修

☔ 共有している容ᤁが大きい、ファイル数が多い、更新が多い、接続 サーバーが多い、などの場合に大きく遅延する

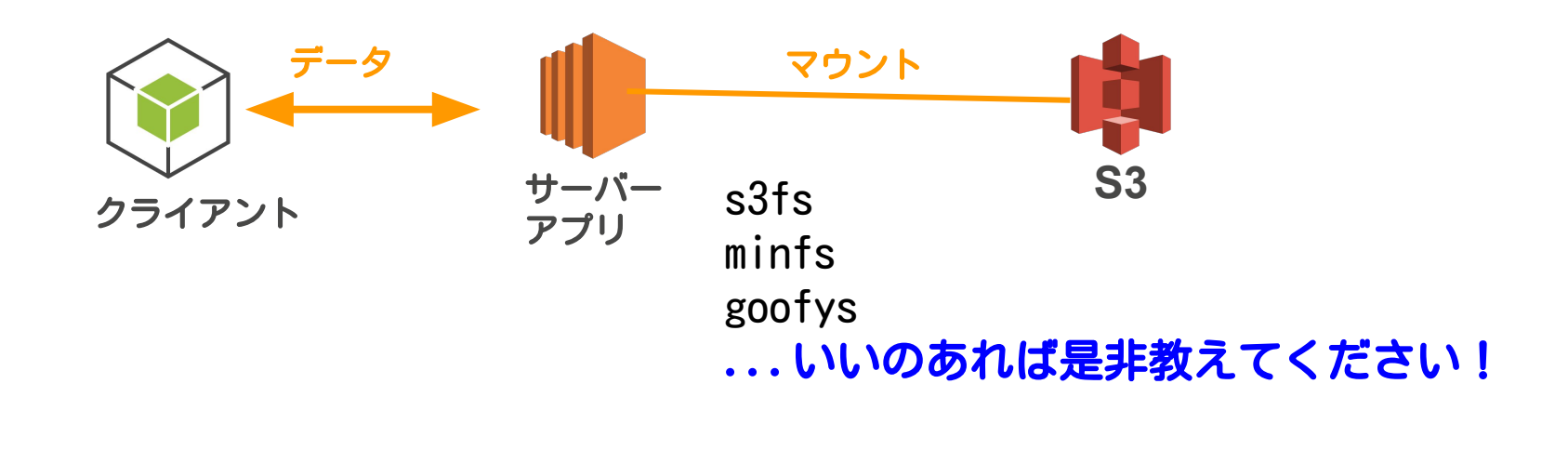

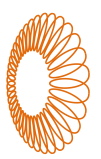

解③ NFS

◆ 中央のサーバーを複数サーバーでマウントして利用する王道 ■ 2010年代前半まで Kernel のメモリがリークして定期的な再起動が必 要だったが近年は安定

☔ 冗長化や復旧用にバックアップの自営必要

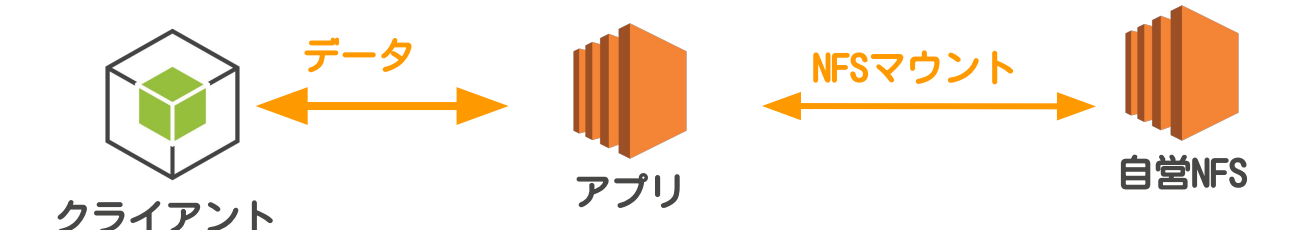

#### EFSのバックアップ **ない EFSにバックアップ機能が無い** (7/8訂正:6/27に AWS Backup がリリースされてましたw) バージョニング的に差分を記録したかったのでローテクに自作 EBS 1TB 日次 rsync 日次差分tar find /mnt/backupdisc -type f -mtime -\${before}  $-$ print0 | tar  $-czf$  \${tarfile}  $-T - -null$ S3 EFS 定期 snapshot スキャン可能 **PHP** テスト環境 流し込みな ど活用

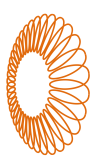

- 1個のタグでグループや日時バージョンなど属性を入手したい
- AWS 外のリソースで、タグが使えないものにも属性システムを
- ネーミングルールによる自前の属性システム

AMI イメージ名 オートスケーリンググループ 起動コンフィグ名 アプリのデプロイした識別名

#### **app-group-YYYYMMDD-hhmm**

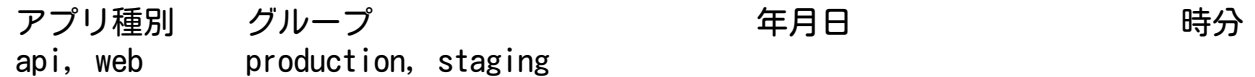

EC2 インスタンス名 オートスケーリング グループ名 ロードバランサー ターゲットグループ名 Ansible のターゲット名 アプリのコンフィグ名/デプロイ単位

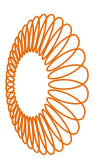

自分作成の全ての AMI 名と ID を作成時刻の降順で取得する例

**aws ec2 describe-images --owner self | jq -r '.[][] | .Name, .ImageId' |awk -F '-' '{print \$1, \$2, \$3, \$4, \$5}' | awk '{if(NR%2){ORS=" "}else{ORS="\n"};print;}' | sort -n -k 3r,4**

api production 20190411 1459 ami 048c37dc4axxxxxx api staging 20190403 1602 ami 088d809ef52xxxxxx web staging 20190228 1149 ami 0483b6860xxxxxx api production 20190226 1350 ami 0b7058826e8xxxxxx api staging 20190226 1246 ami 0dadb7d8674xxxxxx

:

:

grep と head で あるグループの 最新イメージを簡 単に特定可能

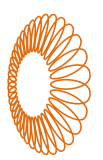

#### EC2インスタンスとオートスケールグループ、IP を1回でリストする

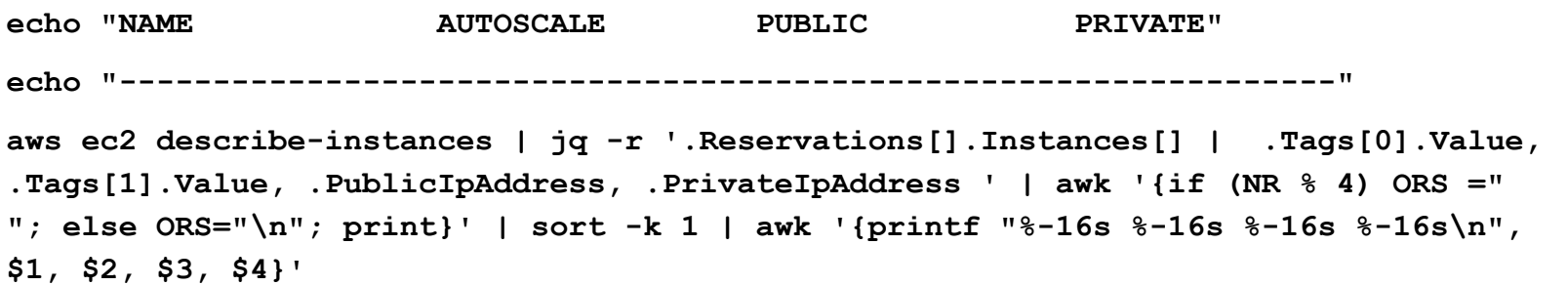

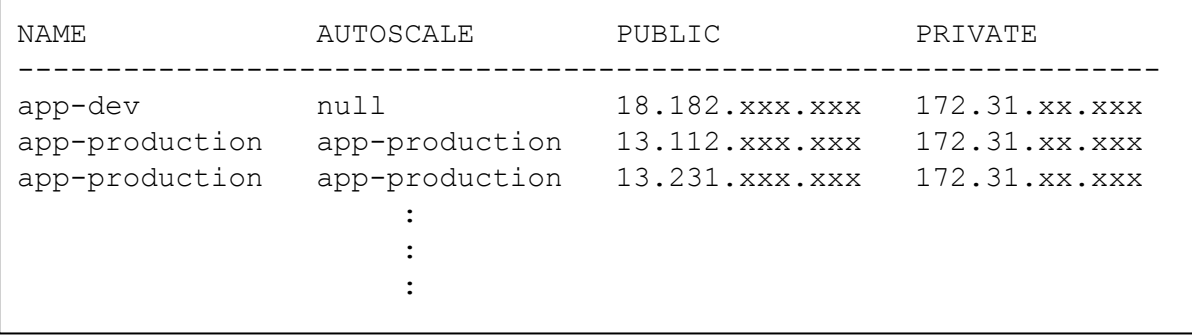

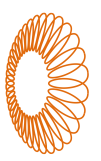

ec2.py を使った ansible の /etc/ansible/hosts/hosts 設定例

**[tag\_Name\_api\_production]**

**[tag\_Name\_api\_staging]**

**[api-production:children] tag\_Name\_api\_production**

```
[api-staging:children]
tag_Name_api_staging
```
**[api:children] api-production api-staging**

ec2 で Name タグが "api-production"になっているもの ( - が \_ になるところに注意)

ansible 上でもホスト "api-production" で↑のインスタ ンス群にアクセス出来るようになる

ansible のホスト "api" で production と staging 両方 アクセス可能に

ansible でネーミングルールに沿った運用が可能に

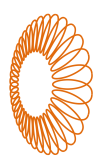

#### **巻 全ての EC2 インスタンスをどこかのオートスケー** リングループに所属させる

1台だけの単目的のサーバーも 1台だけのオートスケーリンググループを 作成し、その中に入れて、監視や再起動、自動再追加の保護下に入れます

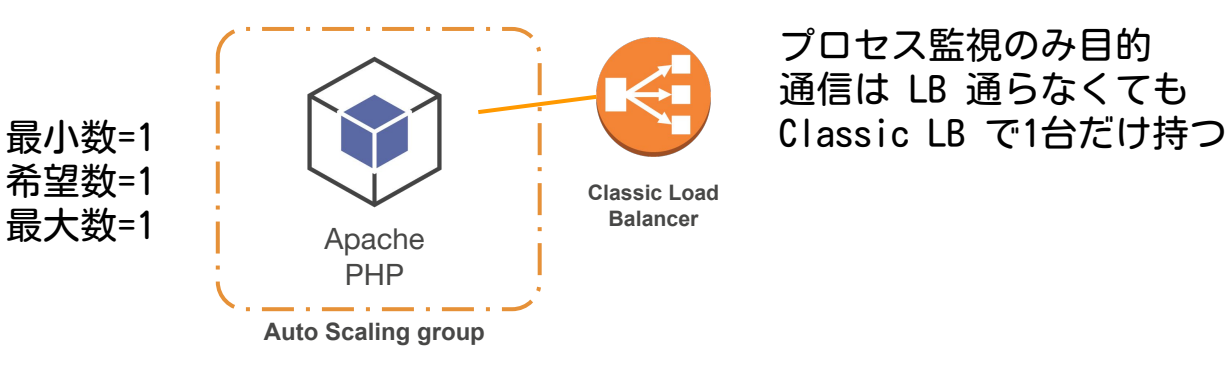

プロセス監視のみ目的 通信は LB 通らなくても

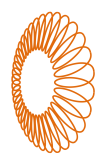

 Application Load Balancer で複数のオートスケーリンググループ や異なるサービスを一つに束ねる

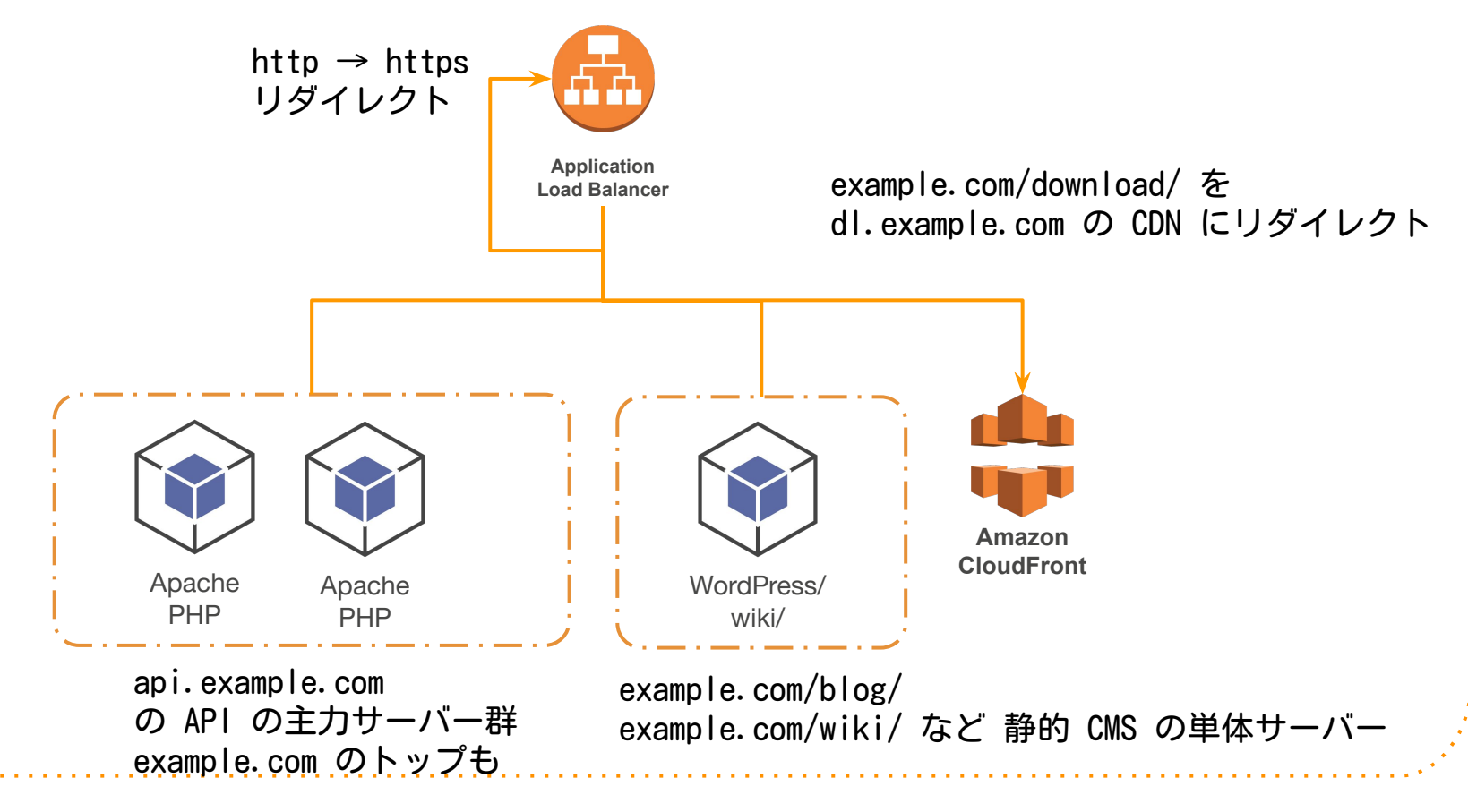

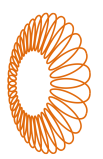

Application Load Balancer でリダイレクトのルールを作成する際 301 リダイレクトか 302 リダイレクト にするか選択できます

ブラウザの 301 リダイレクトキャッシュはデベロッパーツールなど を使わないと消せないのもあります

※ リダイレクトは全て 302 で!

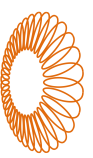

### NAT Gateway

**Out: NAT Gateway を経由してのアクセ** スになり IP が固定出来る In: サーバー直接不可、LB 経由のみ

☔ 時間課金。セキュリティ理由だけで 使う場合は本当に Security Group で性 能が足りてないか確認しましょう

<del>な</del> 他サービス API の仕様で動的な app サーバー群も IP アドレス固定化が必要 なとき NAT Gateway 有用

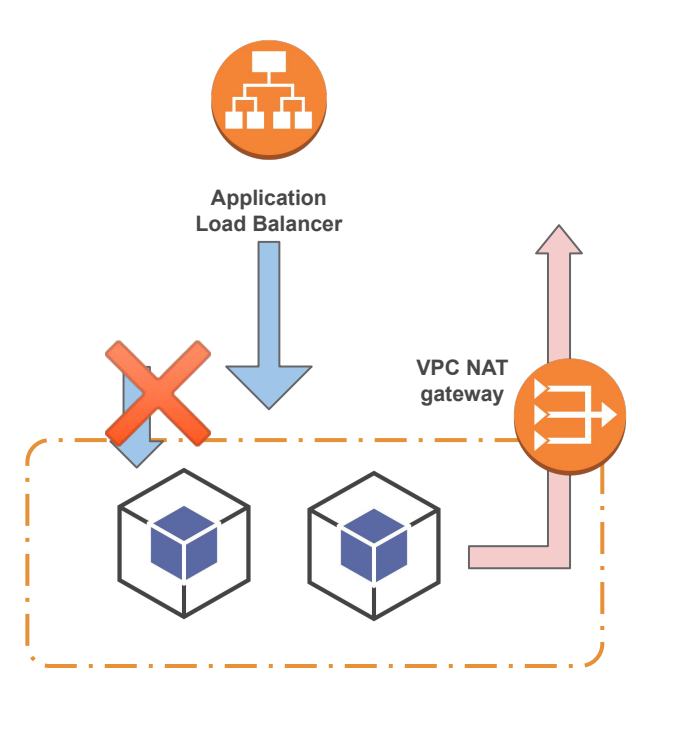

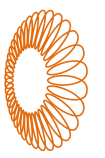

# RDS / RDS Aurora

#### ◆ DB 性能・運用に優れた AWS の看板サービス

**↑ Aurora は max connections が 16000 という制約** があり、軽量なクエリを多数の APP(PHP) サーバーか ら受ける構成で1万コネクションを超えるケースは普通 にあるので注意

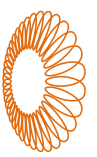

# RDS / RDS Aurora

#### **株 query\_cache\_size**

MySQL 8.0 からはクエリキャッシュは無効 高速 OLTP を支えるゲーム API には query\_cache\_type =0, query\_cache\_size =0 にして完全に停止 or query\_cache\_size 10MB など極小の構成

 $\frac{1}{2}$  innodb\_flush\_log\_at\_trx\_commit = 2 =1 がコミット毎にログとバッファの両方をフラッシュ =2 のコミット毎ログのフラッシュ & 毎秒バッファフラッシュ 高速 OLTP のゲーム API には =2 で

その他ベストプラクティスは AWS Database Blog の 2019/01/23 の記事参照 [https://aws.amazon.com/jp/blogs/database/best-practices-for-configuring-parameters-for-amazon-rds-for-mysql-part-1-par](https://aws.amazon.com/jp/blogs/database/best-practices-for-configuring-parameters-for-amazon-rds-for-mysql-part-1-parameters-related-to-performance/) [ameters-related-to-performance/](https://aws.amazon.com/jp/blogs/database/best-practices-for-configuring-parameters-for-amazon-rds-for-mysql-part-1-parameters-related-to-performance/)

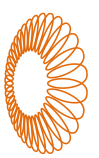

### ElastiCache (Redis)

- コマンドとデータ型が豊富な揮発性キャッシュとして使います
- 更新がなくて永続性が必要な場合はクエリキャッシュを効かせた単独 MySQL(RDS) が適している
- Redis を使いたいケースはレイテンシが命なので、Web/APPサーバー と Redis の Availability Zone は揃えて使います
- ネットワーク性能やCPU能力を求めてメモリは余っていてもスケール アップを選択することもある
- シャーディングの Redis クラスタはオーバーヘッドで性能が低下す る場合もあるので使う場合は慎重に(例:単純にクラスタで pubsub を使うと1台より性能が低下します)

<https://redislabs.com/wp-content/uploads/2018/04/Redis-Day-TLV-2018-Scaling-Redis-PubSub.pdf>

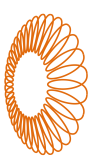

### ElastiCache (Redis)

● 「クラスタ」 = シャーディングのクラスタ

- 「MultiAZ」= フェールオーバーを可能にするマスタースレーブ
- 「クラスタのみ」「MultiAZのみ」「クラスタかつ MultiAZ 」3通り
- <u><sup>神</sup> 開発で使うT2ノードタイプは</u>、MultiAZ のみの構成は取れない
- <sup>グ</sup>本番の m や r タイプも MultiAZ のみ不可と勘違い
- **●** 実は MultiAZ のみ可能!

● **様** 非クラスタの ElastiCache で MultiAZ にしてプライマリエンド ポイントだけをシンプルに使う

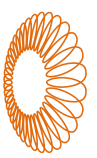

#### PHP (Apache) / nscd

● 巻 apache は prefork で良い

- 特定 API だけメモリを喰う処理がある
	- 暗号化等で大きなデータでたまに数百MB使うが、他は数MB
	- 1 httpd 数百MBの見積りだとプロセス数少なすぎ
	- <br>◆ MaxRequestPerChild 1000 あえてリスタート頻度を上げる

#### ● PHPサーバーの TCP TIME\_WAIT でソケット枯渇

○ さくらのナレッジ「高負荷環境でDBが直面する問題とは?PHPとMySQLの TCP TIME-WAIT チューニング(前編) / (後編)」

[https://knowledge.sakura.ad.jp/author/nobuhiro\\_hatano/](https://knowledge.sakura.ad.jp/author/nobuhiro_hatano/)

- **tcp fin timeout は FIN-WAIT-2 用 TIME-WAIT は変わらない**
- TIME-WAIT を再利用する **tcp\_tw\_reuse** はあくまで LB 配下 LAMP 前提、万能ではない

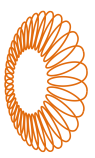

#### nscd

- EC2 上で DNS ルックアップするレートリミットがある
- ルックアップ多すぎ良くないので、自分側でキャッシュする
- DNSの変化に鈍くなるので設定は慎重に

#### nscd.conf 内の変更箇所例

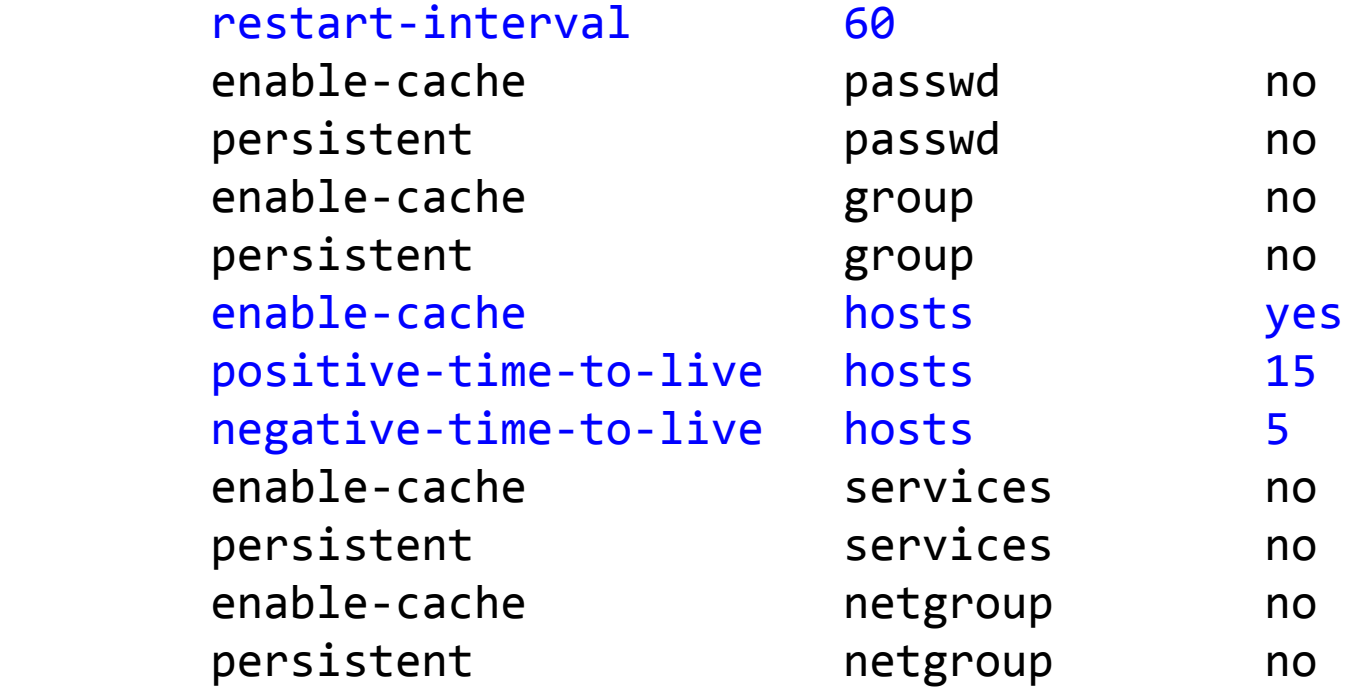

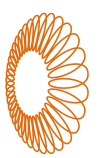

# rsync デプロイ

※ PHPのrsyncの差分同期は稼働中可能で高速

**← PHP opcacheがrealpathでの変化を検知出来ないため、symlink を使** うツール類を使わず自作

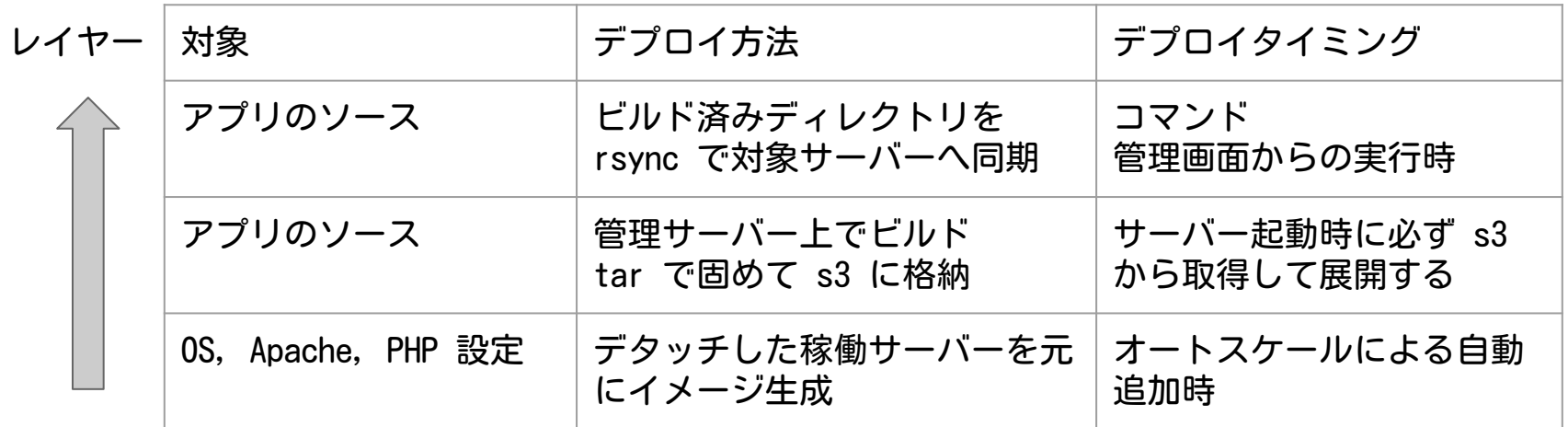

● デプロイ毎:管理サーバーでビルド→ s3 にアップ → rsync 同期 **● サーバー起動毎:s3 から DL & 展開 → NG なら httpd 停止** 

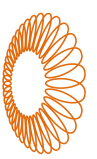

### **CloudFront**

<mark>な</mark> CloudFront で実際に配信しているロケーションを調べる方法

● dig などで今使われている IP アドレスを得る (例 13.33.0.250) ● dig -x 13.33.0.250 などで DNS 逆引きする

**250.0.33.13.in-addr.arpa. 21112 IN PTR server-13-33-0-250.nrt12.r.cloudfront.net.**

今配信に使われているリージョンに近い空港の3文字コード (例 NRT 成田)

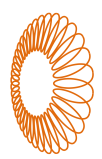

#### TCP/UDPソケット通信なリアルタイムのインフラ編

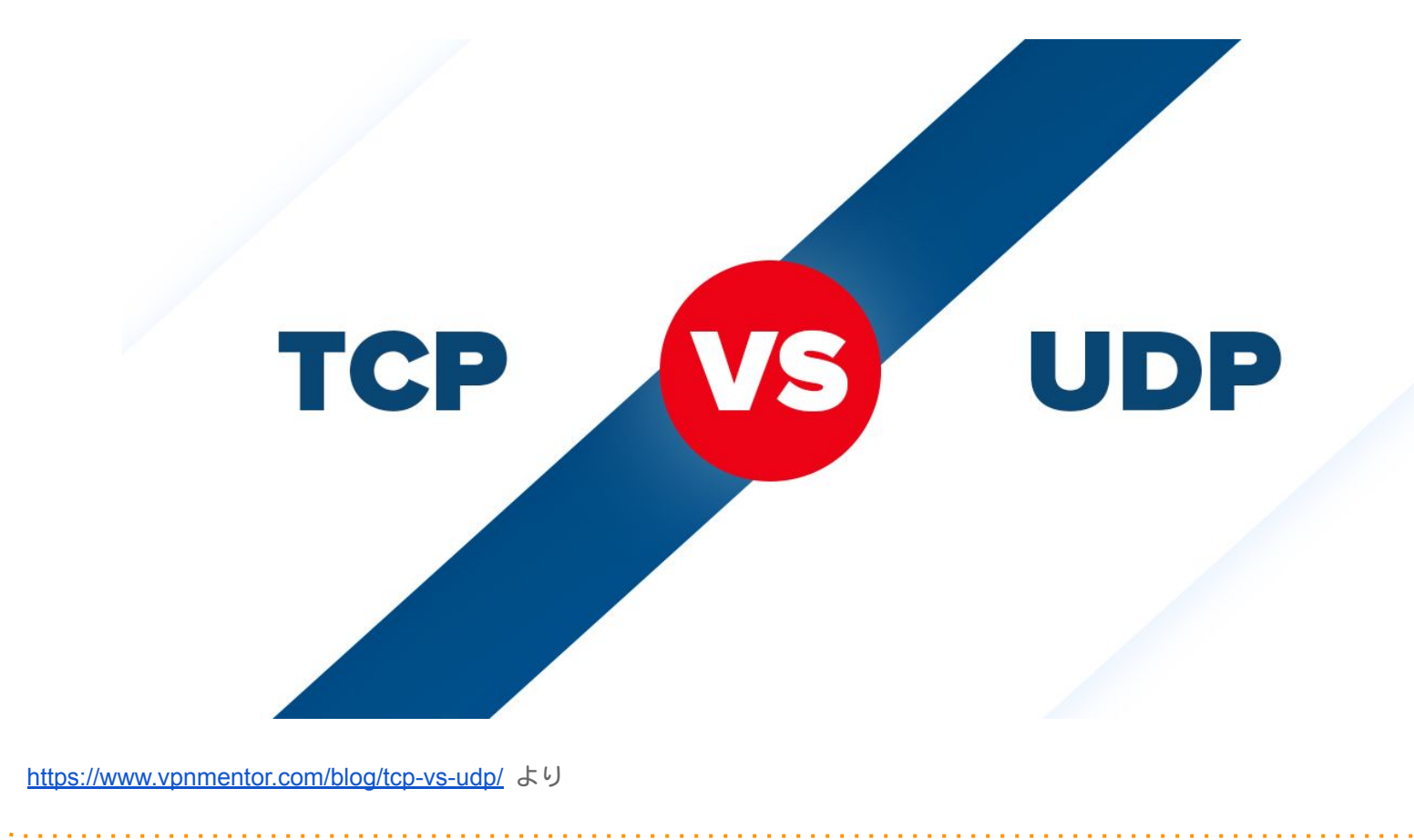

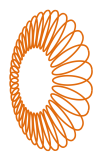

### アーキテクチャ

#### リアルタイムなサーバーは直接クライアントと1対1で通信する

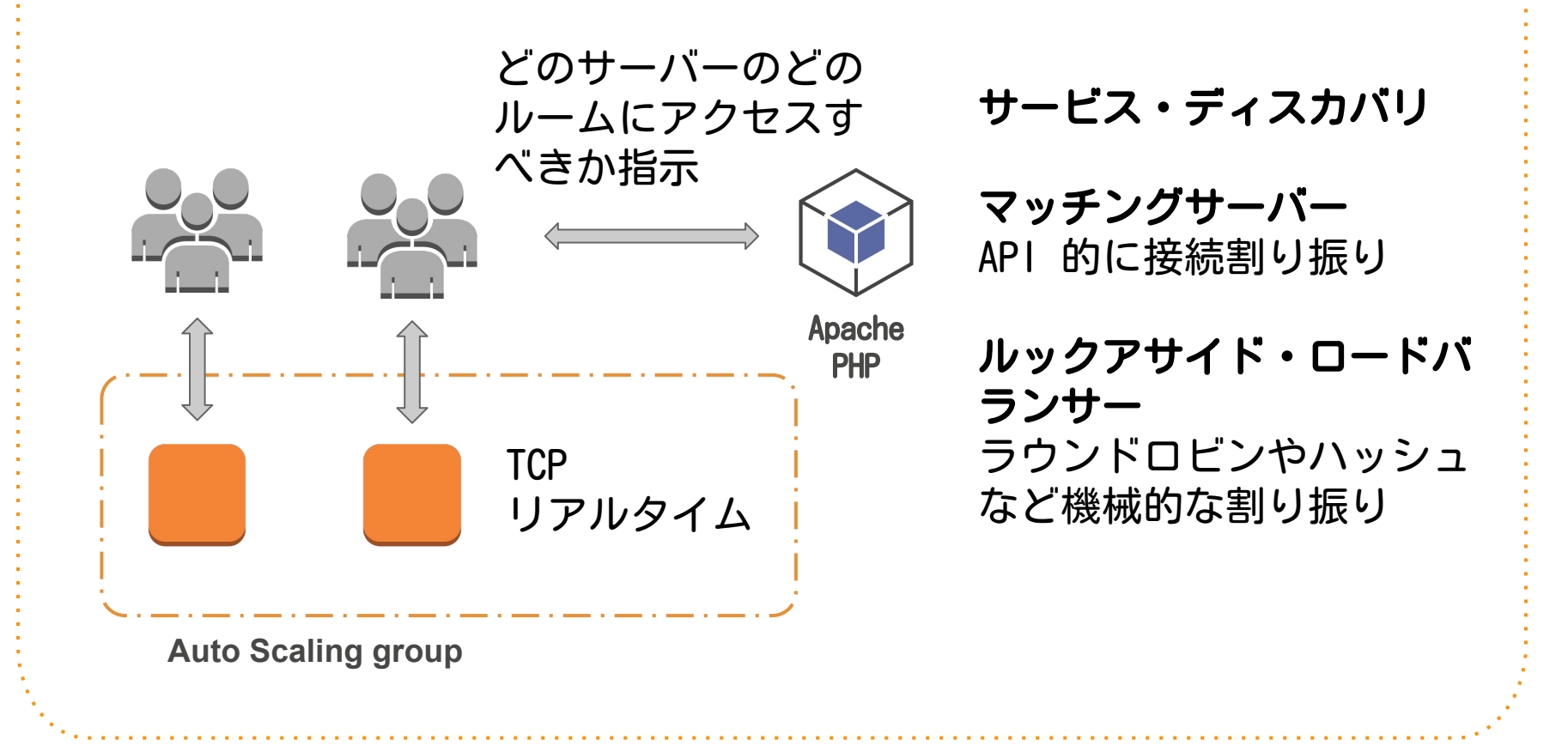

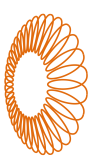

# Amazon Linux 以外の OS

LAMP では Amazon Linux が最適ですが、リアルタイムでは C/C++ で作成 されたミドルウェアの要件で Amazon Linux では導入が難しいケースもあ ります。そんなときおススメするのが

CentOS 7 (x86\_64) - with Updates HVM

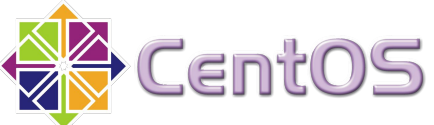

<https://aws.amazon.com/marketplace/pp/Centosorg-CentOS-7-x8664-with-Updates-HVM/B00O7WM7QW>

拡張ネットワークを使うためのカーネルモジュールも準備されています。 cloud-init も使えるので使用感は Amazon Linux と似ています。

Amazon Linux と CentOS 7 with update HVM と両方揃えて おくと盤石です

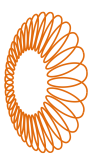

# EC2 拡張ネットワーク

パケットのレイテンシも問われるリアルタイムの通信では EC2 の仮想イ ンターフェース (vif) ではなく拡張ネットワークを必ず使いましょう

#### Intel 82599 VF

C3,C4,D4,I2,M4(16xlarge以外),R3 インスタンス

#### Elastic Network Adapter

C5,M5,R4 以降のインスタンスタイプ

```
ixdbevf または ena カーネルモジュールを使い、ec2 でも設定
(ena例)
aws ec2 modify-instance-attribute --instance-id $id --ena-support
```
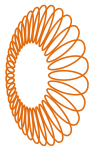

# LB とオートスケールを可用性で使う

ユーザーとの通信は LB を通りませんが、リッスンしているプロセスの ポートを Classic LB で監視させることで障害サーバーの自動削除と再追 加を行います

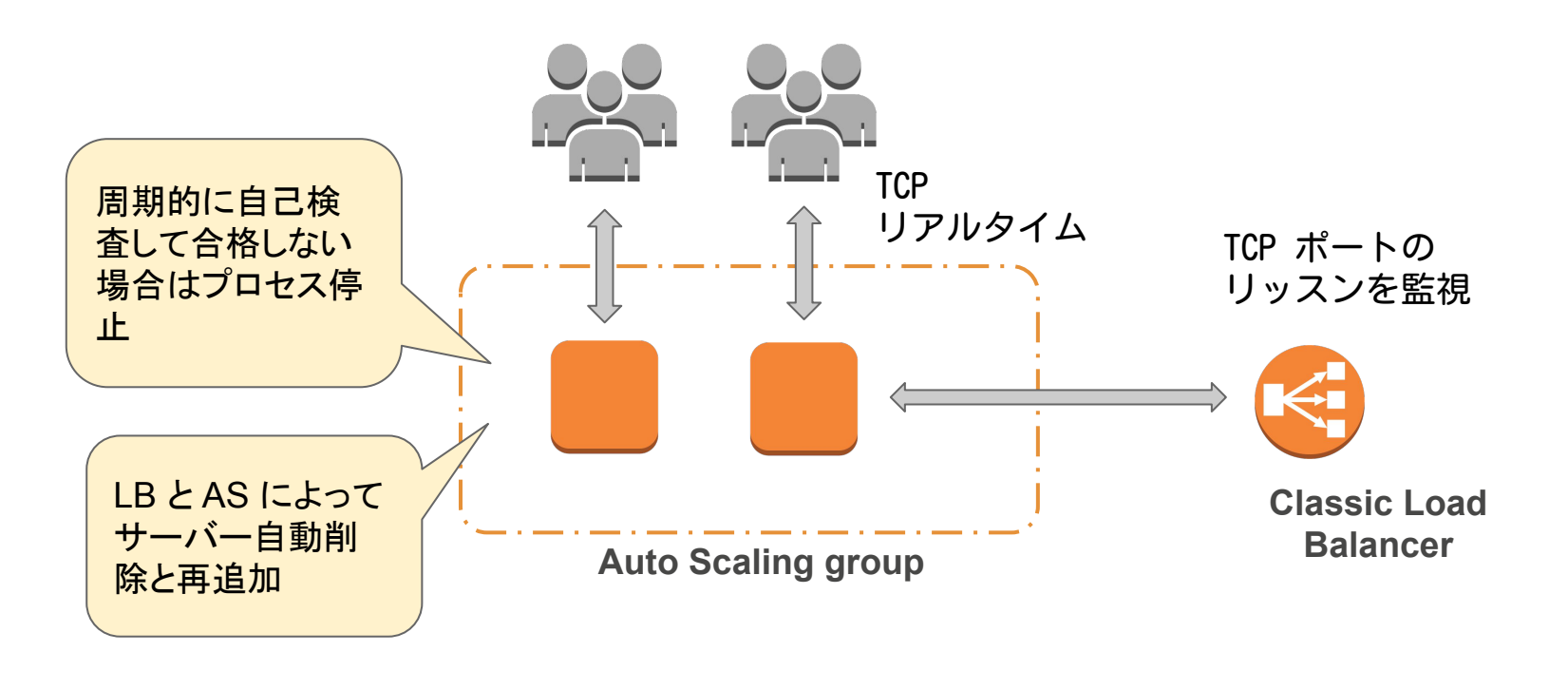

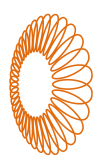

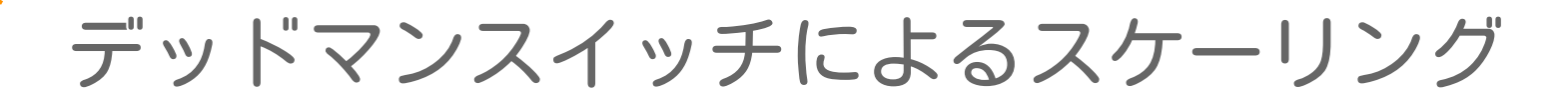

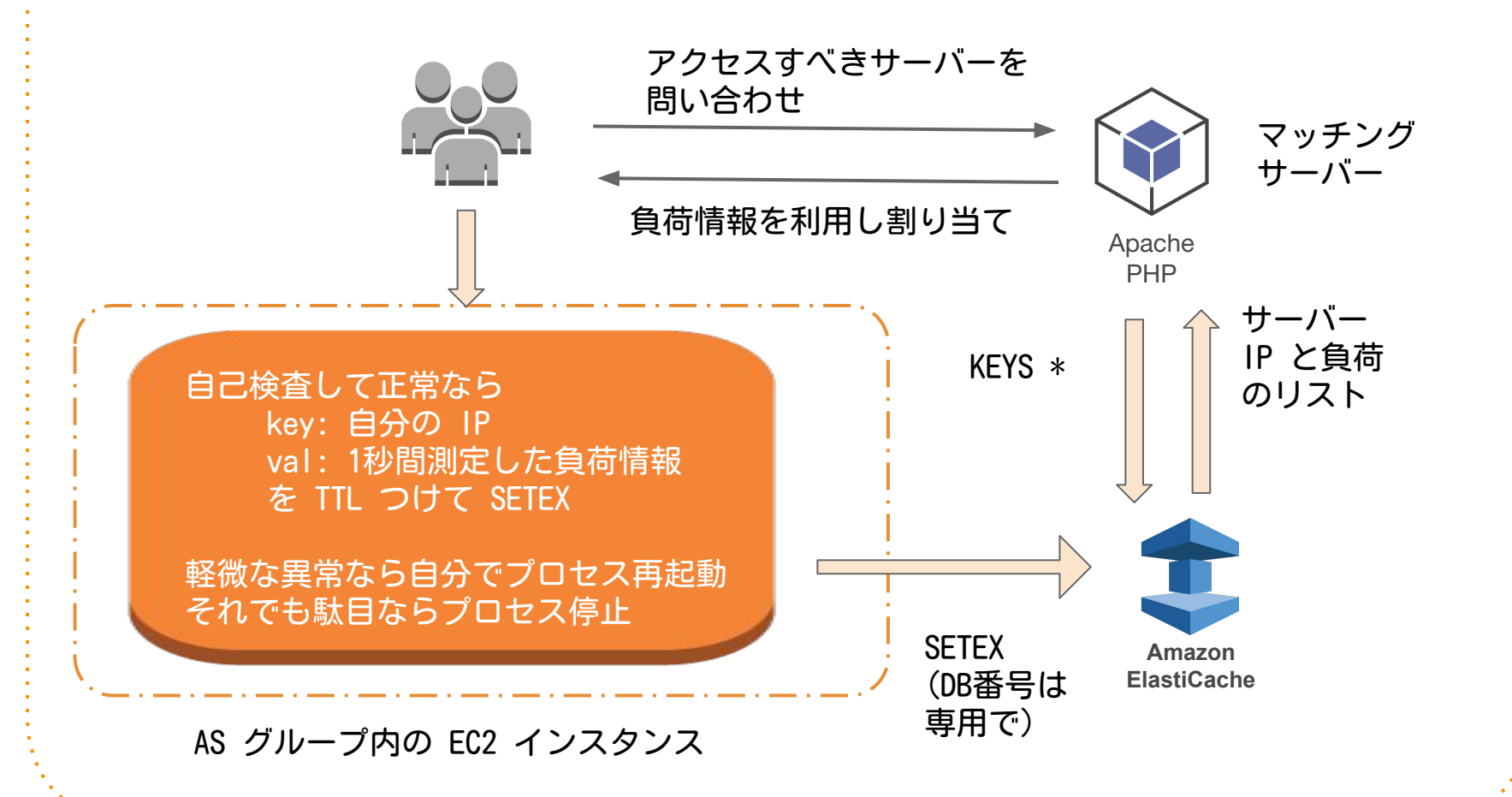

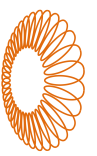

### まとめ

- AWS は豊富なサービスやツールがありますが好きなサービスやツール を好きな方法で使っています、そうした特徴的なところを今回紹介し ました
- CodeDeploy, CloudFormation, CloudWatch, ElasticSearch 等々幅広 く利用していますがマニュアルどおりの正しい使い方で今回割愛
- サーバーやインフラのチューニングなどお困りでしたら、お気兼ねな く弊社サイトのお問い合わせページ <https://www.infiniteloop.co.jp/mail/> でご連絡 ください \_(.\_.)\_